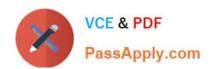

# **GSUITE**<sup>Q&As</sup>

Google GSuite

# Pass Google GSUITE Exam with 100% Guarantee

Free Download Real Questions & Answers PDF and VCE file from:

https://www.passapply.com/gsuite.html

100% Passing Guarantee 100% Money Back Assurance

Following Questions and Answers are all new published by Google
Official Exam Center

- Instant Download After Purchase
- 100% Money Back Guarantee
- 365 Days Free Update
- 800,000+ Satisfied Customers

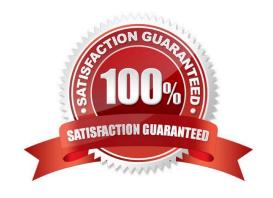

#### https://www.passapply.com/gsuite.html 2024 Latest passapply GSUITE PDF and VCE dumps Download

#### **QUESTION 1**

**SIMULATION** 

Overview

In the following tasks, you will demonstrate your ability to work in Google Docs. Cascara is a furniture wholesaler with warehouses located in Europe. You will be filling out a form to ship a load of goods to one of the warehouses. Use the Carriage of Goods by Road (CGR) for all the tasks in this scenario.

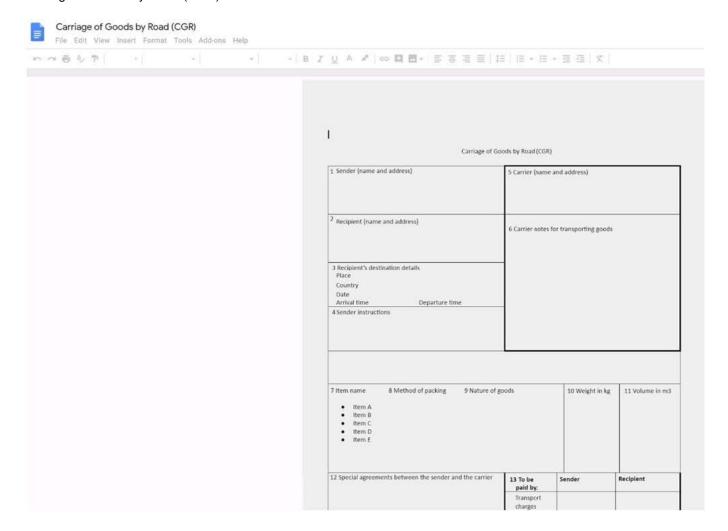

Insert the electronic signature, carrier\_signature.png, in the cell titled, 17 Signature or stamp of the carrier.

A. See explanation below.

Correct Answer: A

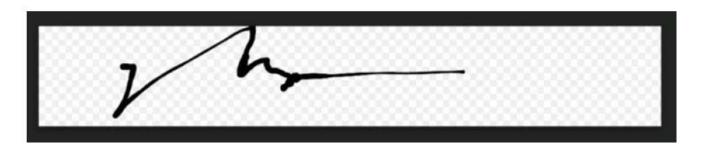

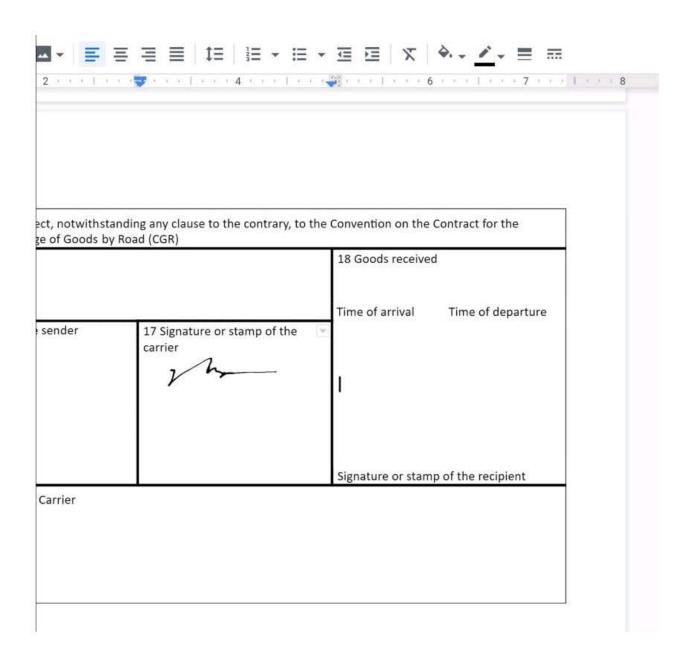

# https://www.passapply.com/gsuite.html 2024 Latest passapply GSUITE PDF and VCE dumps Download

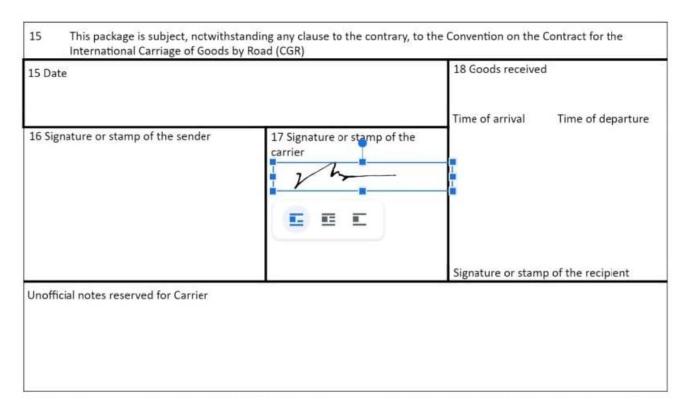

No 1234567

#### **QUESTION 2**

SIMULATION Overview In the following tasks, you will demonstrate your ability to work in Google Docs. Cascara is a furniture

wholesaler with warehouses located in Europe. You will be filling out a form to ship a load of goods to one of the warehouses. Use the Carriage of Goods by Road (CGR) for all the tasks in this scenario.

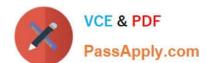

2024 Latest passapply GSUITE PDF and VCE dumps Download

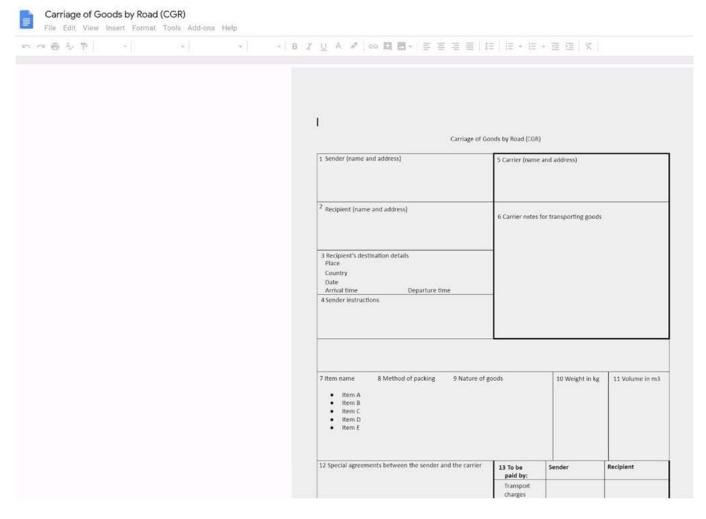

In the Carriage of Goods by Road (CGR), change the color of the page to white.

A. See explanation below.

Correct Answer: A

#### **QUESTION 3**

Your Team Drive has over 7,000 images and PDF files. For a meeting you have in 10 minutes, your manager asks you for all the JPG and PDF marketing flyer files the company has created. You need to find these files before your meeting.

What should you do?

- A. Search www.google.com for marketing flyer JPG OR PDF
- B. Type marketing flyer JPG OR PDF in the Drive search bar
- C. Search the bookmarks in your Google Chrome browser

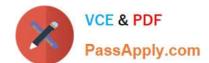

2024 Latest passapply GSUITE PDF and VCE dumps Download

D. Sort all the files in "Team Drive" alphabetically

Correct Answer: B

Reference: https://gsuitetips.com/tips/drive/advanced-searches-on-google-drive/

#### **QUESTION 4**

SIMULATION Overview You have negotiated a new deal with a customer. You now want to finalize their contract with your

company for an annual supply of coffee beans.

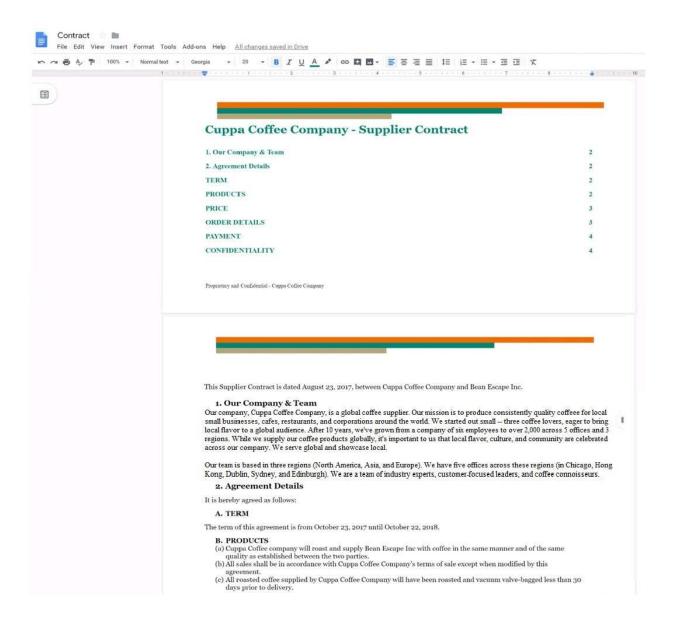

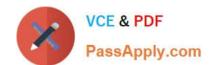

2024 Latest passapply GSUITE PDF and VCE dumps Download

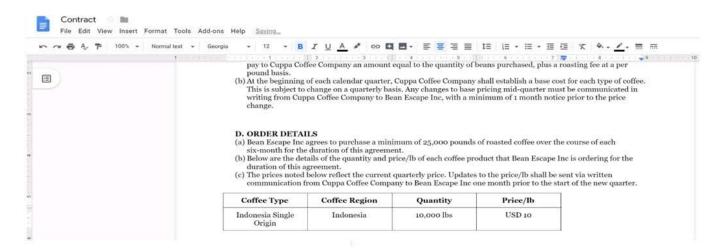

In the table in section 2D ORDER DETAILS of the Contract document, all of the content is center-aligned. Update the alignment of all content in the table to be left-aligned.

A. See explanation below.

Correct Answer: A

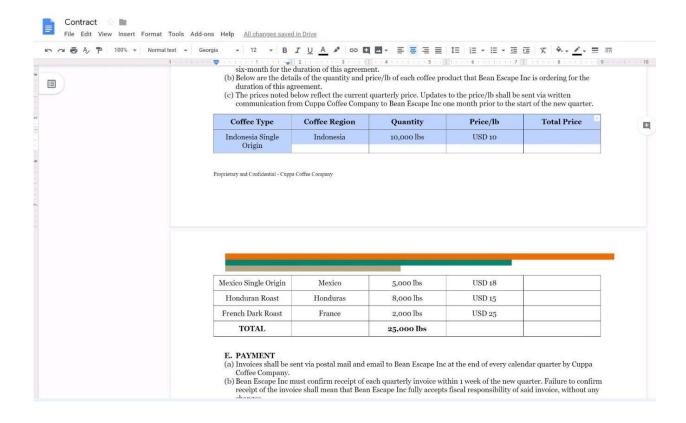

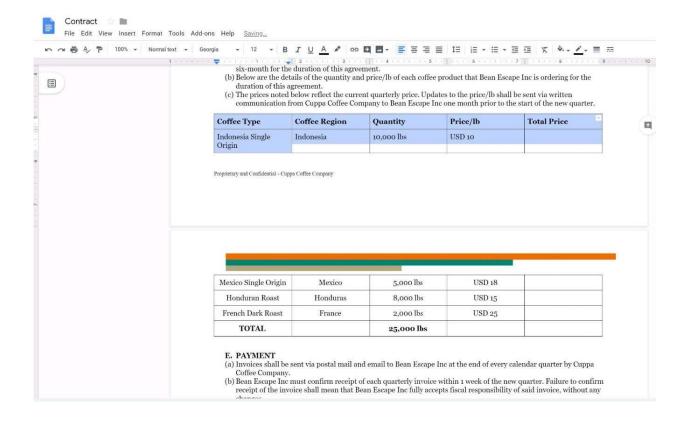

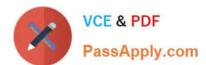

2024 Latest passapply GSUITE PDF and VCE dumps Download

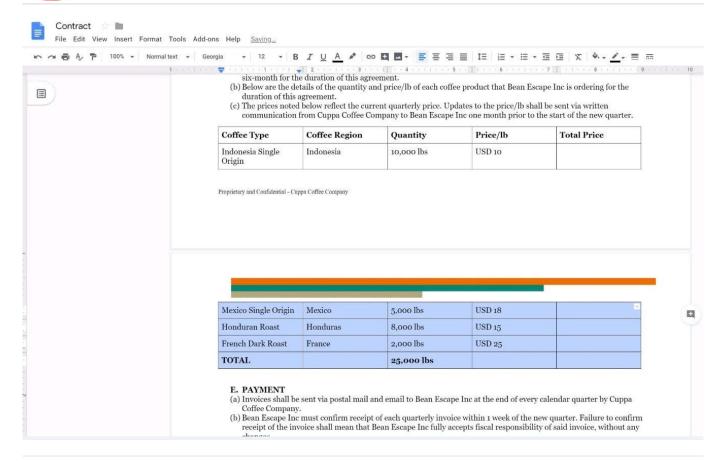

#### **QUESTION 5**

SIMULATION Overview In the following tasks, you will demonstrate your ability to work in Google Docs. Lodge Majestique is a

prominent vacation destination known for its great customer service. You will be finalizing a training guide for the Lodge Majestique Front Desk. Use the Front Desk: Training Guide | Module 1 for all the tasks in this scenario.

2024 Latest passapply GSUITE PDF and VCE dumps Download

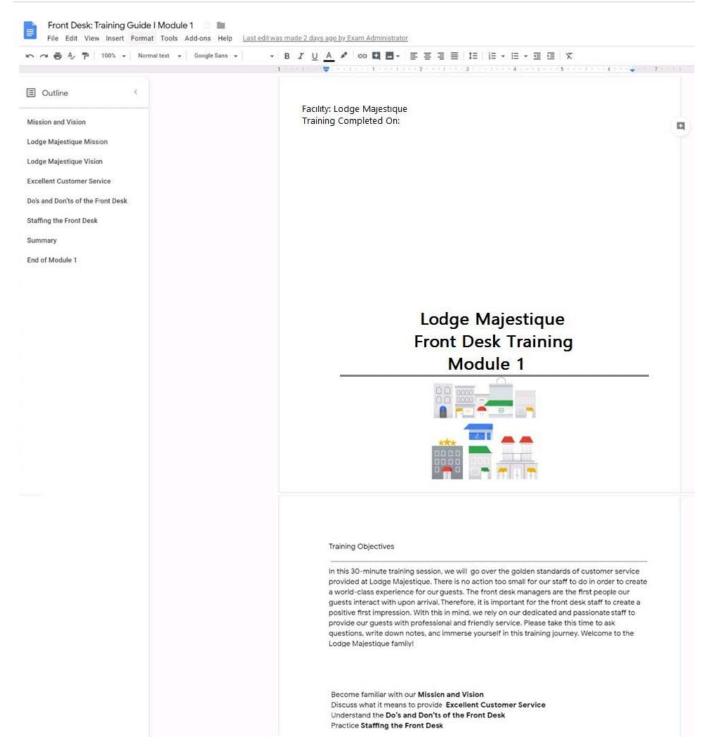

On the front page of the training guide, highlight Module 1 and leave a comment for your manager, anna@lodgemajestique.com. The comment should say Approved, ready for print.

A. See explanation below.

Correct Answer: A

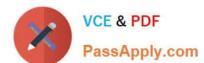

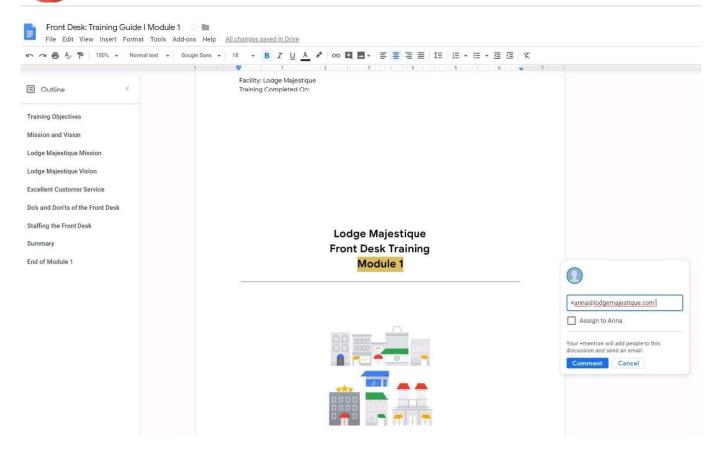

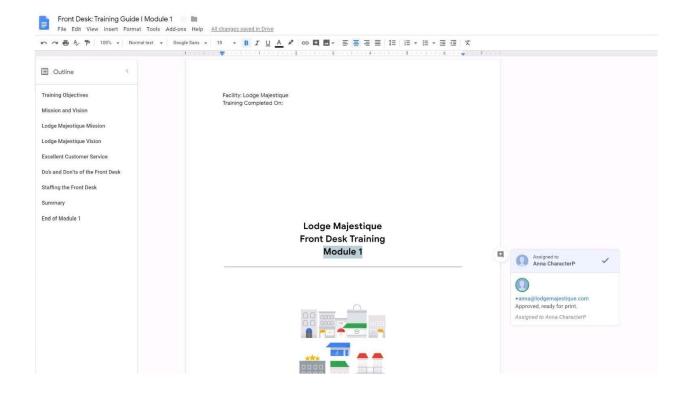

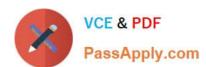

## https://www.passapply.com/gsuite.html 2024 Latest passapply GSUITE PDF and VCE dumps Download

**Latest GSUITE Dumps** 

**GSUITE PDF Dumps** 

**GSUITE Braindumps**